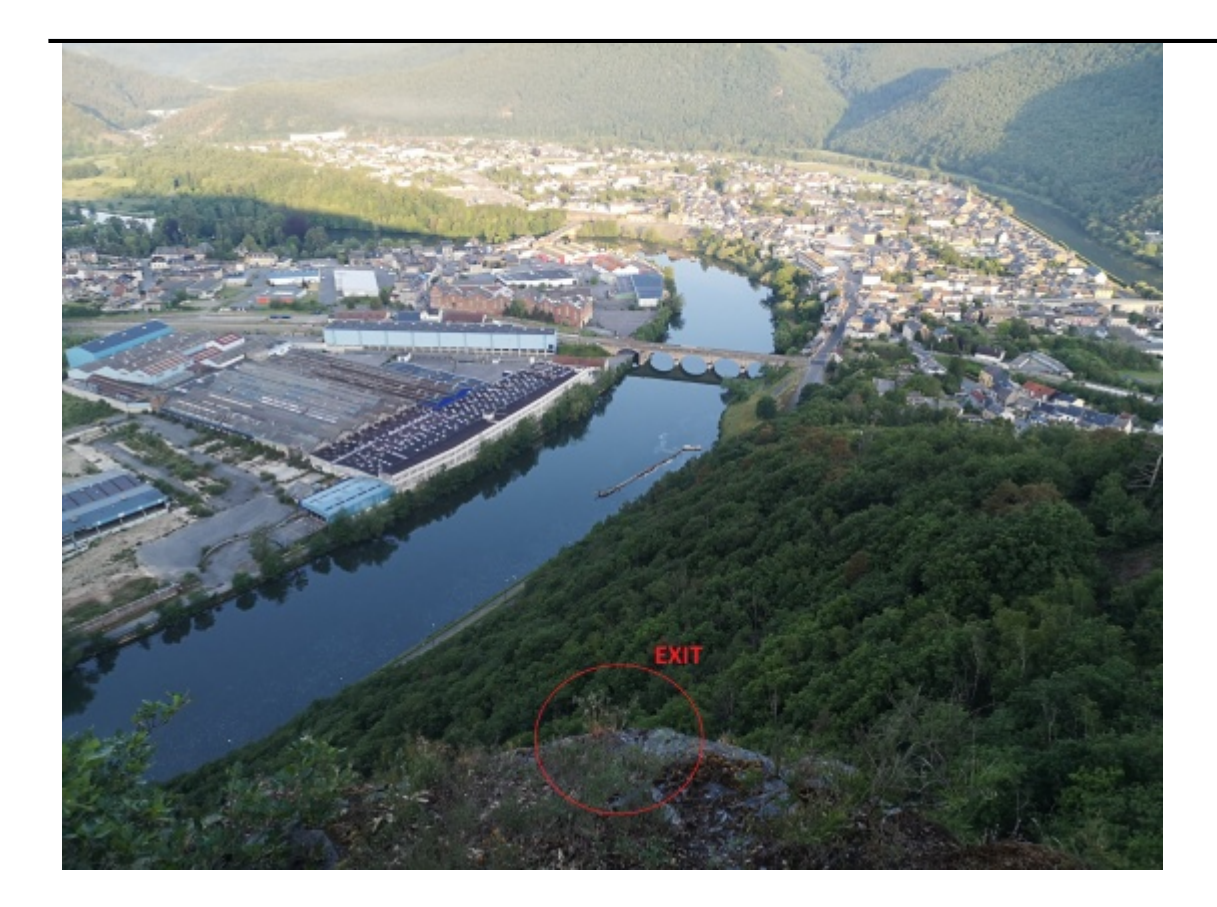

## **Caractéristiques**

- **Lieu** : Revin, Mont malgré Tout
- **Hauteur** : 30m (Arbres)
- **Matériel** : Matos pour une static-line.
- **Posé** : Piste Cyclable (attention présence d'un muret + ou haut selon le sens de posé). Route(passage fréquents, présence de cable). Traversée de la Meuse possible à contition d'avoir un vent nul et une voile avec une bonne finesse.
- **Première** : [Ion-Mihael PAQUET](http://www.base-jump.org/topo/index.php?title=Ion-Mihael_PAQUET&action=edit&redlink=1) le 27 Mai 2020

## **Accès : 0h15**

En autonav, à partir de Revin , remonter la rue George SAND jusqu'au parking du point de vue de la roche de la Faligeotte. S'y garer et prendre la direction (continuer à monter la route) de la première des 2 antennes visible. Au panneau (point de vue à 160m, chemin escarpé) suivre le chemin jusqu'à arriver à la première antenne. 5 m avant d'arriver à l'antenne, prendre à droite dans un petit bois qui mène à la petite vire où se trouve l'exit.

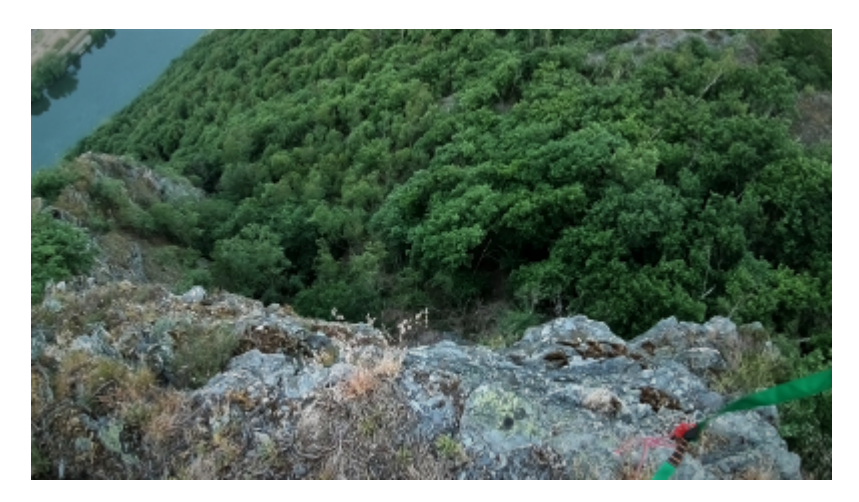

## **Remarque**

**Attention** Axe de poussé: de l'Exit vers la partie SUD (à gauche) du pont qui se trouve en face de vous. **Attention** Visuel qui peut paraitre aggresif, malgré une paroi bien verticale voire déversante, du fait de la présence des arbres à une 30 aines de mètres. Privilégiez des conditions aérologiques très favorables , afin de vous assurer une ouverture optimale (axe/hauteur) ainsi que la zone de poser. **Attention** également aux grosses orientations gauches ou droites (surtout celles à droite), qui méneraient très probablement à l'arbrissage forcé. Psychologiquement se préparer à l'évantualité d'un posé dans l'eau et des contraintes qui en découlent...

## **Attention**

■

Zone sensible car la zone de poser étant en "zone urbaine" à proximité d'une route fréquentée.

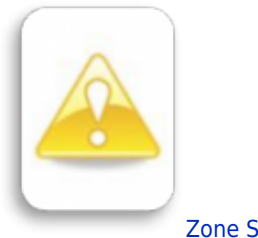

[Zone Sensible](http://www.base-jump.org/topo/index.php?title=Cat%C3%A9gorie:Zone_Sensible)